## Виконання операцій на АЗС ПОС МАСТЕР (режим КОШИК)

Версія 1.01

ПРК

## ПЕРЕХІД РЕЖИМУ КОШИК /ПРК ВИКОНУЄТЬСЯ ЗА ДОПОМОГОЮ ПЕРЕМИКАННЯ КЛАВІШ

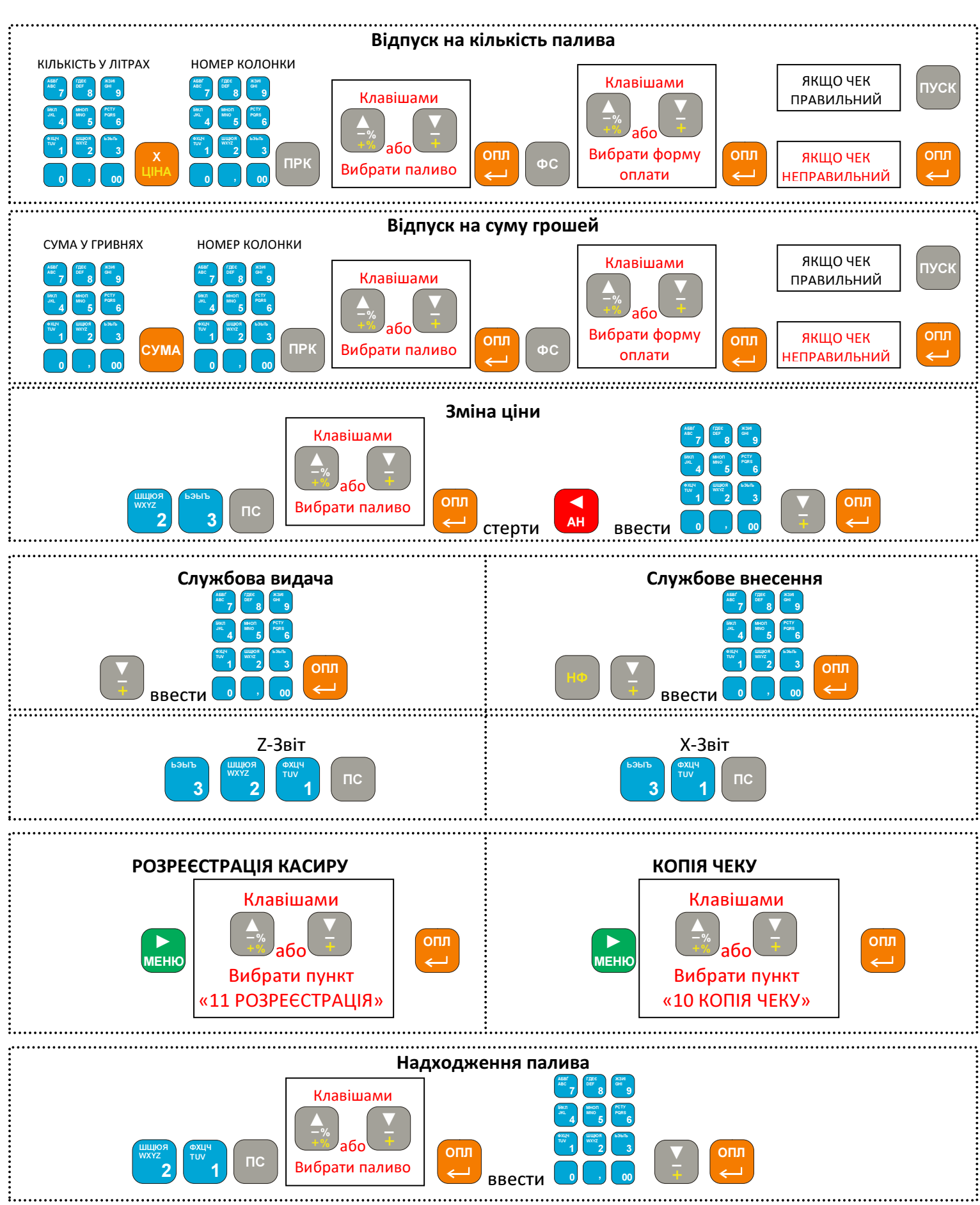

## МОЖЛИВІ ПРОБЛЕМИ ТА ЇХ РІШЕННЯ

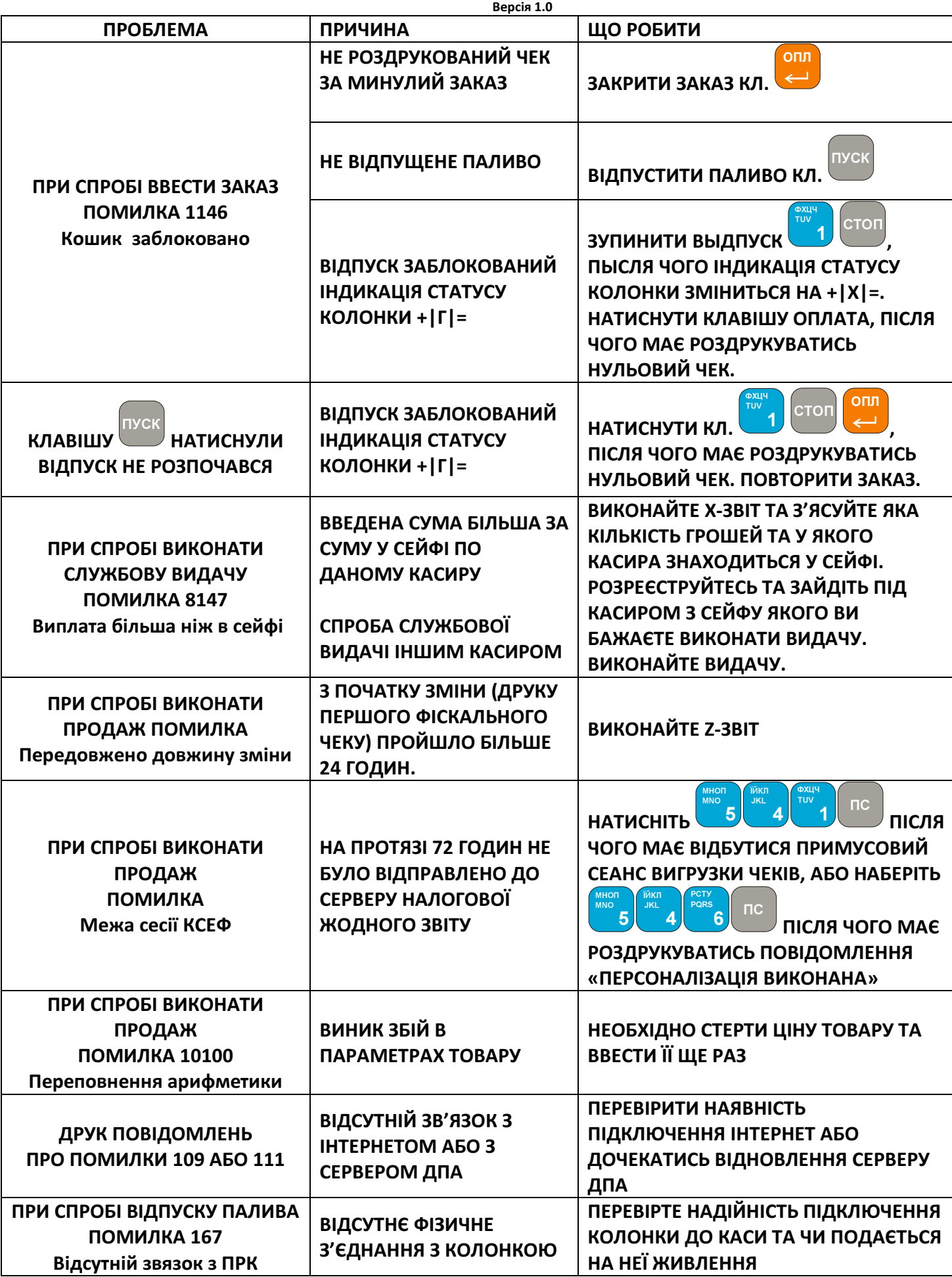